## ТАБЛИЦА СЕТЕВЫХ ДОСТУПОВ

## Доступы

**(i)** • Если сервера «Апдейтера» и приложений расположены на разных машинах, то должна быть открыта возможность настроить беспарольную ssh авторизацию (по ключу).

Для этого на обеих машинах должна быть включена и разрешена служба ssh.

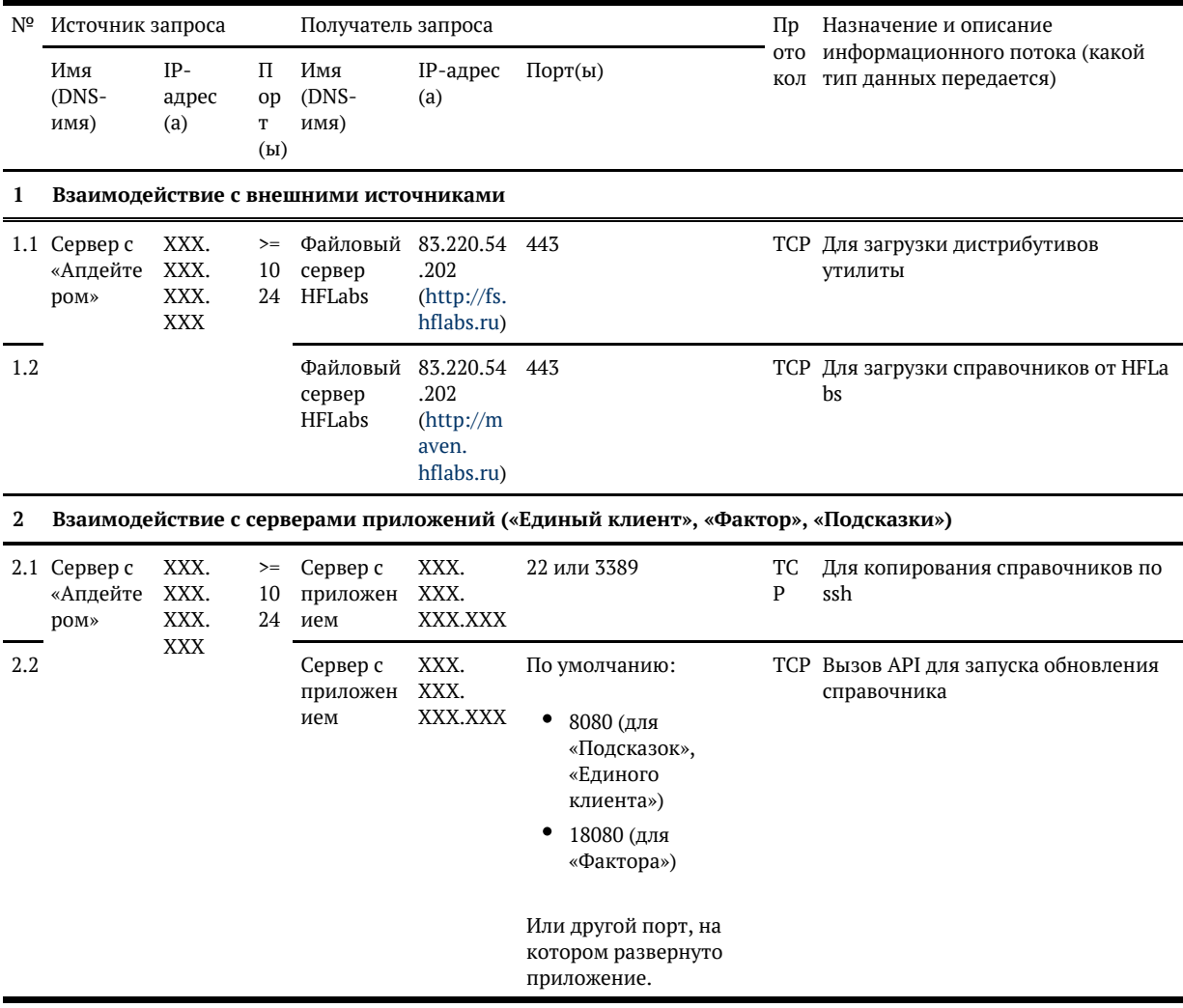